# **JAVASCRIPT 1**

Διδάσκοντες: Π. Αγγελάτος, Δ. Ζήνδρος Επιμέλεια διαφανειών: Π. Αγγελάτος

Σχολή Ηλεκτρολόγων Μηχανικών και Μηχανικών Υπολογιστών

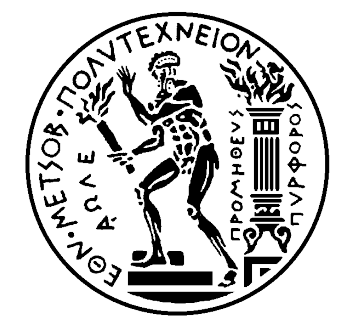

## Στόχος της ώρας

- Εισαγωγή της γλώσσας Javascript σε αρχάριο επίπεδο:
	- Βασική σύνταξη
	- Συνδυασμός Javascript και HTML
	- Μεταβλητές
	- Τελεστές
	- Έλεγχος ροής (if, else, switch, for, while)
	- Συναρτήσεις
	- Αντικείμενα
	- Βασικοί τύποι δεδομένων

#### **Javascript**

- Δεν έχει κάποια σχέση με την Java
- Τρέχει στον client και όχι (απαραίτητα) στον server
- Στέλνεται στον browser μέσω HTTP
- Με την Javascript ορίζουμε την συμπεριφορά της σελίδας

### Εναλλακτικές λύσεις

• Δεν έχουμε άλλη εναλλακτική λύση που να είναι ανοικτό πρότυπο

#### Τι μπορεί να κάνει;

- Animations, εφέ
- Φόρτωση περιεχομένου ασύγχρονα (χωρίς refresh)
- Έλεγχος φόρμας πριν το submit
- Πολλά, πολλά άλλα

### Συνδυασμός HTML και Javascript

- Ετικέτα <script>
- Χρησιμοποιείται για να φορτώσει κώδικα javascript
- Ιδιότητα src
	- Έχει τιμή το αρχείο JS που πρέπει να φορτώσει
- Ιδιότητα type
	- Έχει τιμή "text/javascript"

<script type="text/javascript" src="foo.js"></script>

#### Συνδυασμός HTML και Javascript

<html> <head> <title>:)</title> </head> <body> <script type="text/javascript"  $src="for: '60. js" >$  </script> </body> </html>

#### Συνδυασμός HTML και Javascript

- Ετικέτα <script>
- Το src μπορεί να παραληφθεί και να περιέχει τον κώδικα JS

<script type="text/javascript"> //Javascript Code. This is a JS comment btw </script>

#### Βασική σύνταξη

- Ο κώδικας σε κάθε script αρχίζει να εκτελείται την ώρα που τον «διαβάζει» ο browser
- Ο κώδικας εκτελείται σειριακά • Η μία εντολή μετά την άλλη
- Κάθε εντολή τελειώνει σε;
- Δε λειτουργεί τυπώνοντας πράματα

```
Γεια σου κόσμε!
<html> 
     <head> 
            <title>JS</title> 
      </head> 
      <body> 
            <script type="text/javascript"> 
                alert( 'Hello World!' );
            </script> 
      </body> 
</html>
```
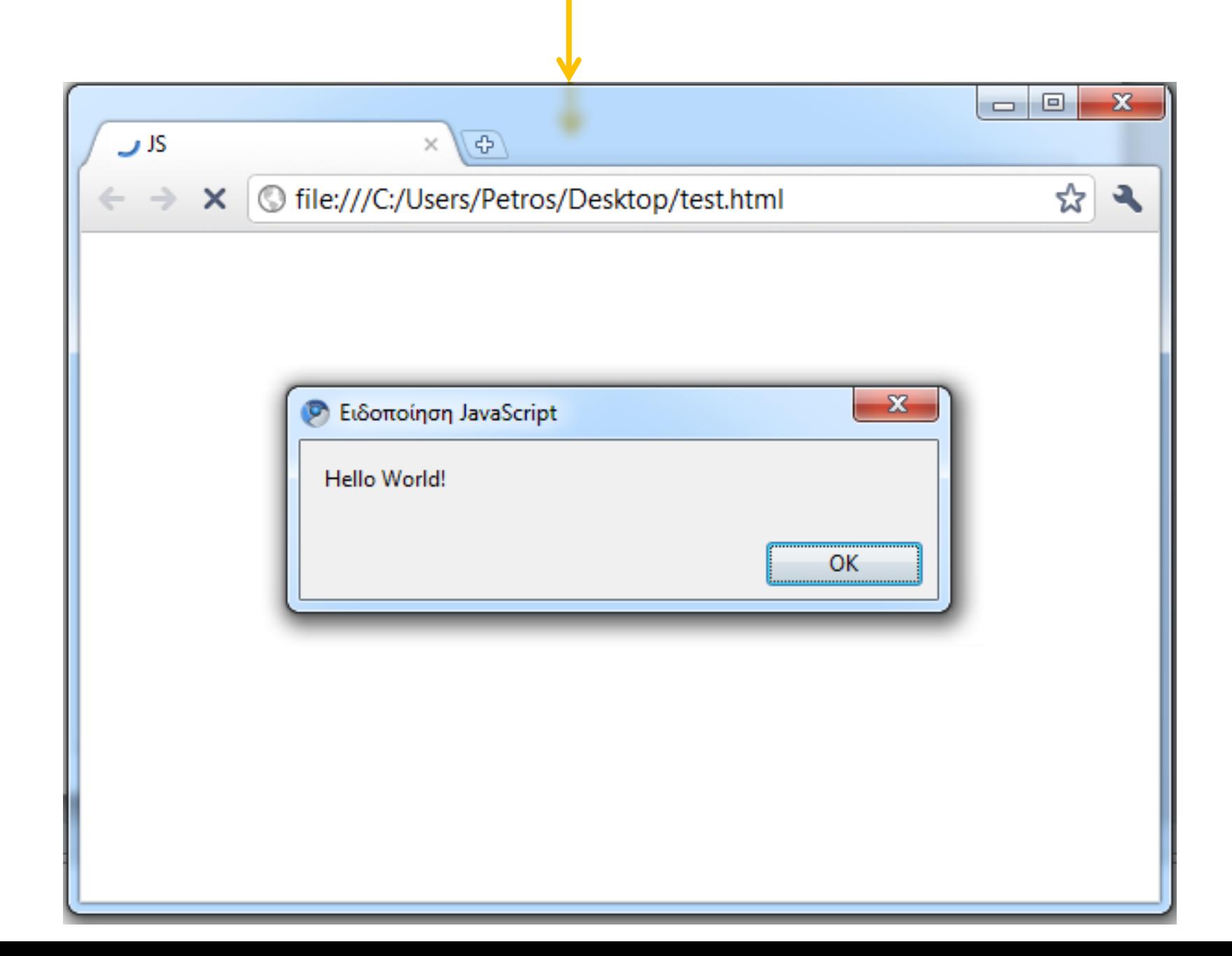

### alert()

- alert: Βγάζει ειδοποίηση με το κείμενο της πρώτης παραμέτρου.
- Χρήσιμη για να ξέρουμε τι συμβαίνει κατά την ανάπτυξη της εφαρμογής

#### Εκτέλεση

- Η Javascript εκτελείεται από τη μηχανή Javascript του εκάστοτε browser
- · Οι νέες μηχανές Javascript κάνουν compile τον κώδικα πριν τον τρέξουν

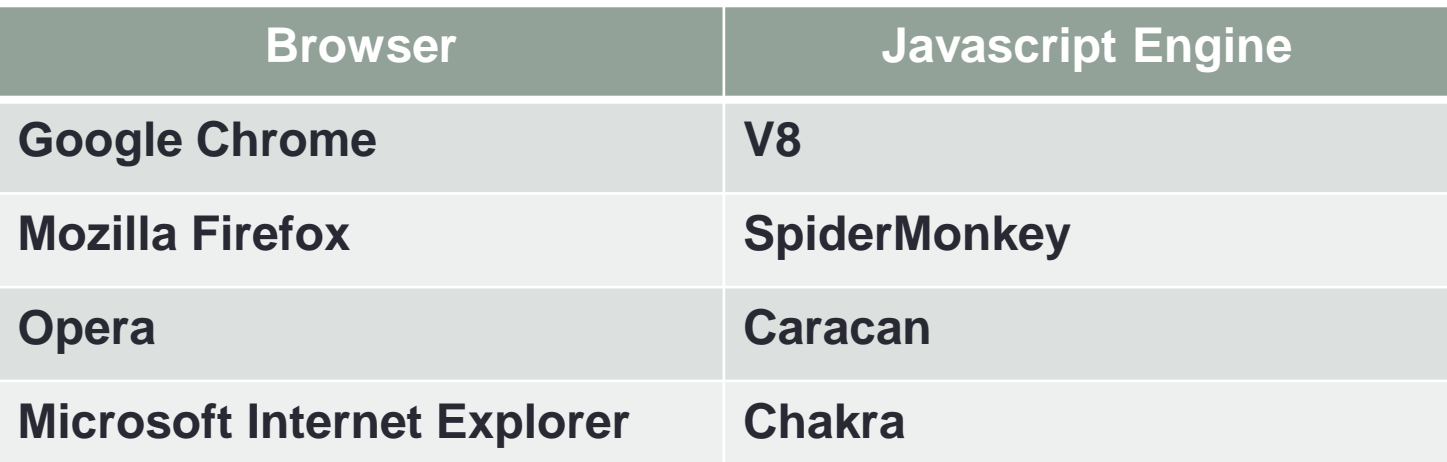

### Τελεστές

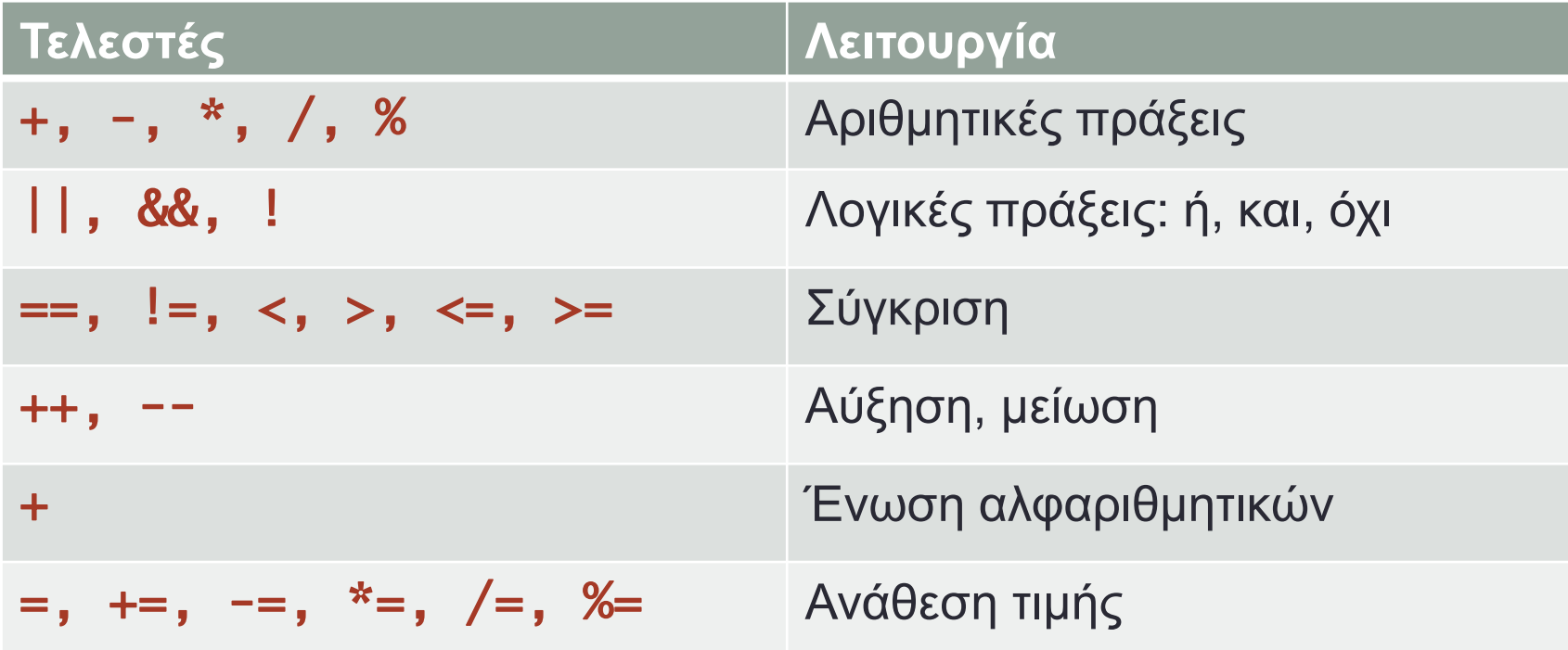

### Σύγκριση

#### $M\epsilon ==, I ==$

- Ο τύπος των τιμών μετατρέπεται ώστε να γίνει η σύγκριση
- Αν κάποιο από τα ορίσματα είναι Boolean μετατρέπεται σε Number
- Αν κάποιο από τα ορίσματα είναι String τότε το άλλο όρισμα μετατρέπεται σε String
- $\cdot 1 = 1 \rightarrow$  true
- $\cdot$  1 == 2  $\rightarrow$  false
- $\cdot 0 \equiv$  "hello"  $\rightarrow$  false
- $\cdot$  "1" == 1  $\rightarrow$  true

#### Σύγκριση

• Η σύγκριση αλφαριθμητικών γίνεται εύκολα και σωστά:

```
a = "hello":if ( a == "hello" ) {
    alert( 'a is hello.' );
} 
else { 
    alert( 'a is not hello.');
}
```
if

```
if ( συνθήκη ) { 
      σώμα 1 
} 
else if ( συνθήκη ) { 
      σώμα 2 
} 
... 
else { 
      σώμα 3 
}
```
#### switch

```
switch ( παράσταση ) { 
     case τιμή1: 
          σώμα 1; 
          break; 
     case τιμή2: 
          σώμα 1; 
          break; 
 ... 
     default: 
          εναλλακτικό σώμα
```
#### switch

- **Επιλέγει** ένα σώμα με βάση την τιμή μίας παράστασης
- $\cdot$  Παρόμοιο με C, C++, Java, ...
	- Τα cases **μπορούν** να είναι και **όχι σταθερές**
- Αν η παράσταση έχει τιμή1
	- Εκτέλεση σώματος 1
- Αν η παράσταση έχει τιμή2
	- Εκτέλεση σώματος2
- ...
- Αλλιώς
	- Εκτέλεση εναλλακτικού σώματος
- Το default είναι προαιρετικό

#### **switch**

- Παράληψη του break οδηγεί σε fall-through
- Εκτελούνται τα σώματα που ακολουθούν μέχρι το επόμενο break

for

for ( αρχικοποίηση; συνθήκη; βήμα ) { σώμα

}

#### for ( αρχικοποίηση; συνθήκη; βήμα ) { σώμα }

#### for

- Ίδιο σε C, C++, Java...
- Επαναλαμβάνει ένα σώμα σύμφωνα με κάποια συνθήκη
- Αρχικά τρέχει η **αρχικοποίηση**
- Αν **η συνθήκη** είναι **ψευδής**, τελειώσαμε
- Αλ **η ζςνθήκη** είλαη **αληθήρ**, ηξέρεη ην **ζώμα**
- Μετά το σώμα τρέχει το **βήμα**
- **Η ζςνθήκη ελέγσεηαι ξανά, κ.ό.κ.**

#### while

#### while ( συνθήκη ) { σώμα

}

```
while ( συνθήκη ) { 
      σώμα 
}
```
#### while

- Ίδιο σε C, C++, Java, ...
- Επαναλαμβάνει ένα σώμα σύμφωνα με κάποια συνθήκη
- Αρχικά ελέγχεται η συνθήκη
- Αν η συνθήκη είναι ψευδής, τελειώσαμε
- Αν η συνθήκη είναι αληθής, τρέχει το σώμα
- **Η ζςνθήκη ελέγσεηαι ξανά, κ.ό.κ.**

### do... while do {

σώμα

#### } while (συνθήκη);

```
do { 
     σώμα 
} while ( συνθήκη );
```
#### do… while

- Ίδιο σε C, C++, Java, ...
- Επαναλαμβάνει ένα σώμα σύμφωνα με κάποια συνθήκη
- Αρχικά τρέχει μία φορά το σώμα
- Στη συνέχεια ελέγχεται η συνθήκη
- Αν η συνθήκη είναι ψευδής, τελειώσαμε
- Αλ **η ζςνθήκη** είλαη **αληθήρ**, ηξέρεη ην **ζώμα**
- **Η ζςνθήκη ελέγσεηαι ξανά, κ.ό.κ.**

#### break

- Ίδιο σε C, C++, Java, ...
- Εμφανίζεται μέσα σε μία ροή ελέγχου
	- for, while, do… while, switch
- Διακόπτει την ροή και συνεχίζει αμέσως μετά
- Δεν γίνονται άλλες επαναλήψεις μετά το **break**

#### continue

- Ίδιο σε C, C++, Java, ...
- Εμφανίζεται μέσα σε μία ροή επανάληψης
	- for, while, do… while
- Διακόπτει την ροή και συνεχίζει ελέγχοντας την συνθήκη
- Μπορεί να γίνουν και άλλες επαναλήψεις μετά το continue

### Σχόλια

- // η υπόλοιπή γραμμή είναι σχόλιο
- Το πολύ 1 γραμμή

#### $a = 5$ ; // assign a to be 5

- $\cdot$  /\* τα περιεχόμενα είναι σχόλιο \*/
- 1 ή περισσότερες γραμμές

### Μεταβλητές στην Javascript

- Αποθηκεύουν μία τιμή
	- Νούμερα, κείμενα, πίνακες, αντικείμενα ...
- Δηλώνονται με την λέξη-κλειδί **var** 
	- var a;
- $\cdot$  Το όνομα...
	- Αρχίζει με γράμμα ή  $\equiv$
	- Περιέχει γράμματα, αριθμούς, \_
	- Έχει ευαισθησία σε πεζά-κεφαλαία
- $\cdot$  Παρόμοιες με C, C++, Java, Pascal, ...

### Μεταβλητές

- Τιμή μεταβλητής ορίζεται με τον τελεστή =
- $\cdot a = 5$ ;
- Δίνει στην **μεταβλητή a** την **τιμή** 5
- Οι μεταβλητές μπορούν να **αλλάξουν** τιμή
- Μπορούν να χρησιμοποιηθούν μέσα σε παραστάσεις

#### Μεταβλητές

#### <script type="text/javascript"> var  $a =$  "Hello world!"; alert(a); </script>

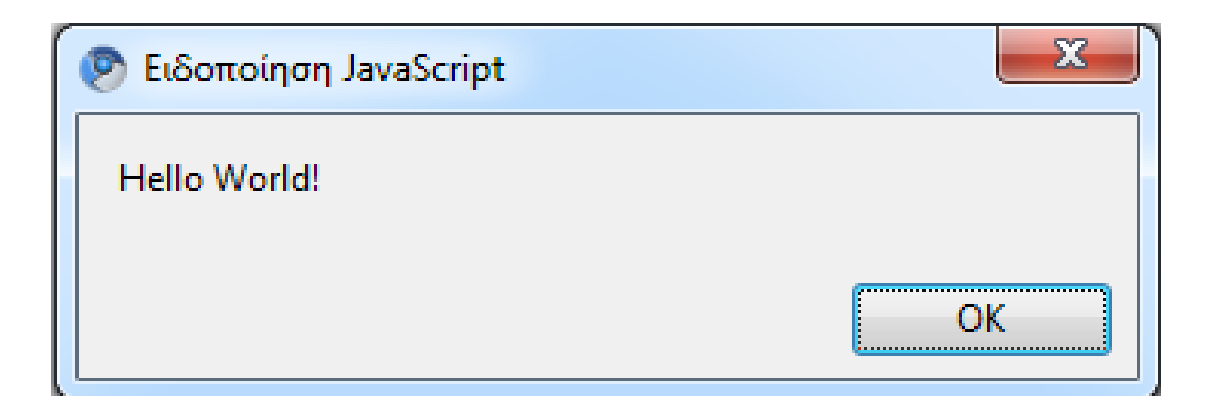

### Ασθενές σύστημα τύπων

- Τύποι στην Javascript:
	- Number
	- Boolean
	- String
	- Function
	- Object
- Μία μεταβλητή μπορεί να αλλάζει τύπο

```
<script type="text/javascript">
     var a = "Hello";
     alert( typeof( a ) );
     a = 5;alert( typeof( a ) );
</script>
```
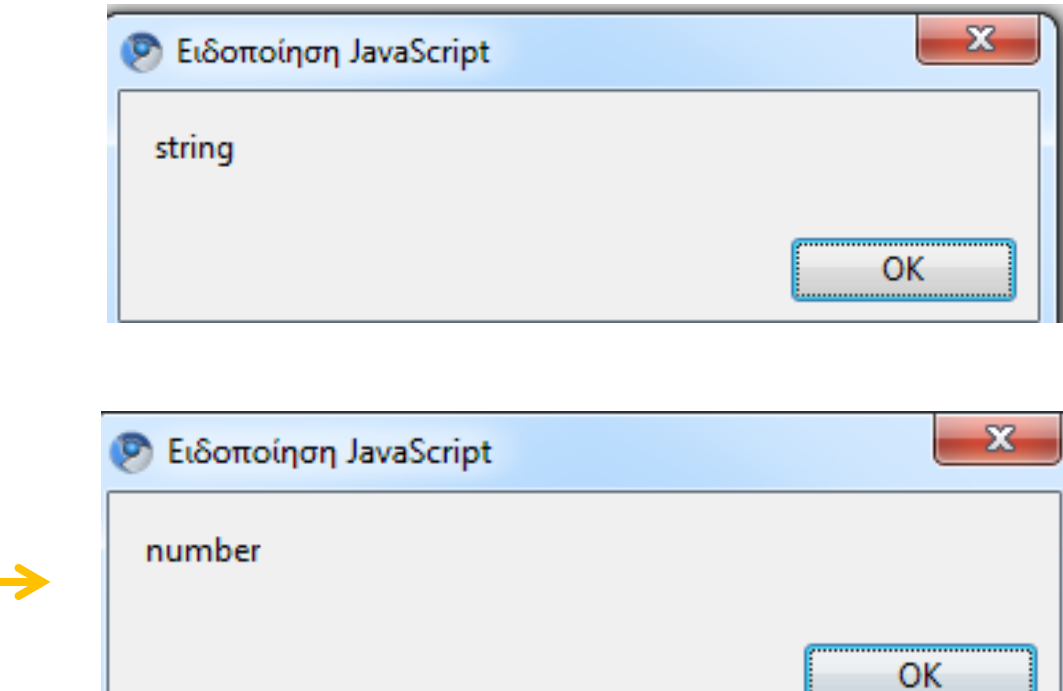

#### Δυναμικό σύστημα τύπων

- Μεταβλητές παίρνουν τύπο τιμής
- Διευκόλυνση στη συγγραφή κώδικα
- Σφάλματα **χρόνου εκτέλεσης** αντί συντακτικά
	- Πιο δύσκολα στον εντοπισμό
- Οι μετατροπές τύπων γίνονται αυτόματα

```
<script type="text/javascript">
     var a = 15";
var b = 7;alert( b - |a|);
</script>
                          2
```
Μετατρέπεται σε Number για να γίνει η πράξη

#### Συναρτήσεις

#### function όνομα\_συνάρτησης( ορίσματα ) { σώμα;

}

### Συναρτήσεις

- $\cdot$  Παρόμοιες με συναρτήσεις σε C, C++, Java, ...
- Ορίζουν υπο-ρουτίνες που κάνουν συγκεκριμένη δουλειά
- Ορίζονται με την λέξη-κλειδί function
- Ακολουθεί το **όνομα** της συνάρτησης
- Ακολουθούν τα ονόματα των **ορισμάτων** σε () χωρισμένα με κόμματα

### Επιστροφή τιμής

- Οι συναρτήσεις **επιστρέφουν** τιμή με return
- Η τιμή επιστροφής χρησιμοποιείται όπου έγινε η κλήση
- Επιστροφή σημαίνει **τερματισμός** συνάρτησης
- Δεν ορίζουμε **τύπο** επιστροφής
- Δεν είναι υποχρεωτικό

```
Συναρτήσεις
```
function add(a, b) { return  $a + b$ ;  $\mathbf{L}$ 

alert( add( 4, 7 ) ); //11

#### Συναρτήσεις

• Οι συναρτήσεις είναι μεταβλητές!

```
function foo() { 
     alert( 'hello' );
}
```
var foo  $= 5$ ;

foo(); //Σφάλμα. Το 5 δεν είναι συνάρτηση.

- Στην Javascript όλα είναι αντικείμενα!
- Τι είναι ένα αντικείμενο;
	- Ένα λεξικό
	- Αντιστοίχιση τιμών σε κλειδιά
- Τα κλειδιά είναι Strings
- Τιμές μπορεί να είναι
	- άλλο αντικείμενο
	- αριθμός
	- αλφαριθμητικό
	- συνάρτηση

• Δήλωση αντικειμένου //KEVO QVTLKELUEVO var  $a = \{ \}$ ;

```
//AVTLKELµEVO με 2 ιδιότητες
var b = \{foo: 5,bar: 'hello'
P
```
• Διαβάζουμε τις τιμές ενός αντικειμένου με ·object['key']

• Ή αλλιώς object. key (syntactic sugar)

```
var a = \{foo: 'bar'
\mathbf{r}var b = a. foo; //To b \acute{e}xel \taunv \taulun 'bar'
```
#### • Μπορούμε να προσθέτουμε ιδιότητες μετά τη δημιουργία var  $a = \{$  $foo: 0$  $\mathbf{R}$ a.bar = 1; //Προσθήκη ιδιότητας bar με τιμή  $\mathbf 1$

- Μέθοδοι αντικειμένων
- Είναι κλειδιά που η τιμή τους είναι συνάρτηση

```
var a = \{foo: function() {
          return 'I am a method';
      },
     bar: 'I am a property'
```
#### • alert( a.foo() );

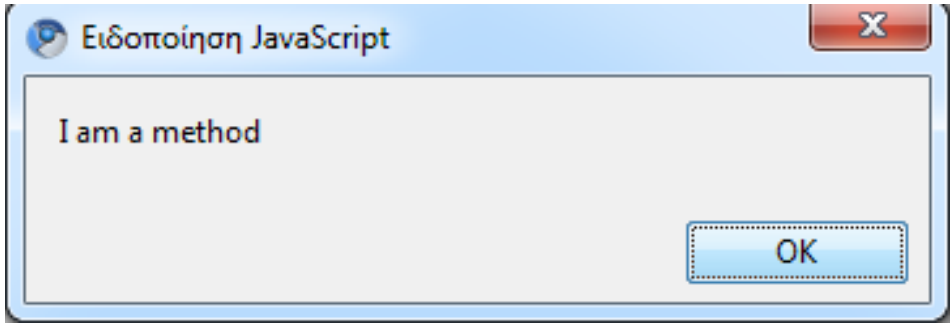

#### • alert( a.bar );

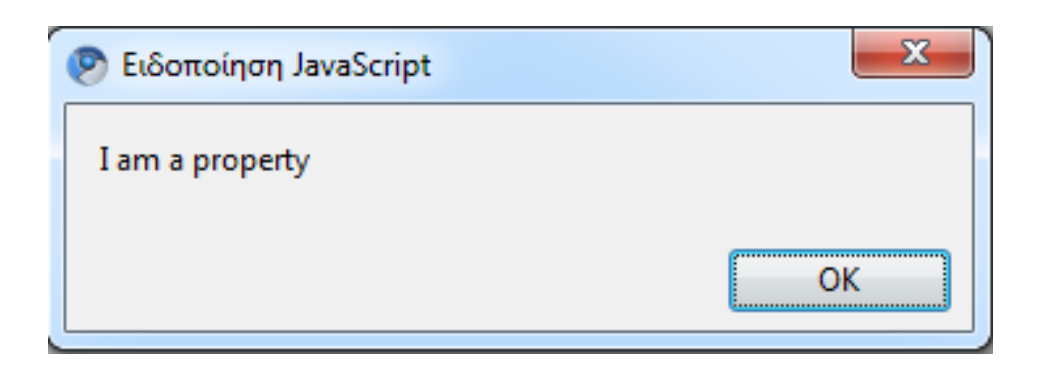

### Αλφαριθμητικά

- Μία τιμή που είναι μία σειρά από αριθμούς, χαρακτήρες, γράμματα, ...
- Το μήκος μπορεί να αλλάζει
- Δεν υπάρχει περιορισμός μήκους
- Δεν πρόκειται για πίνακες από χαρακτήρες
- Επιτρέπονται Unicode χαρακτήρες άμεσα:

a = "Χαίρε, κόσμε!";

• Μπαίνουν σε διπλά ή μονά εισαγωγκά

#### Συνένωση αλφαριθμητικών

- $\cdot$  Mε τον τελεστή +
- Παράγει ένα αλφαριθμητικό που είναι η παράθεση δύο άλλων

 $\cdot$  "Hello, " + "world"  $\rightarrow$  Hello, world

#### Αλφαριθμητικά ως αντικείμενα

- Κάθε αλφαριθμητικό έχει μεθόδους
	- **search** Αναζήτηση μέσα στο String, επιστρέφει το index
	- $\text{split}$   $\text{split}$   $\text{split}$  +  $\text{split}$   $\text{split}$   $\text{split}$
	- $\cdot$  substr Παίρνει κομμάτι από το string
	- $\cdot$  substring Παίρνει κομμάτι από το string
	- και άλλες
- Παράδειγμα

var  $a = '1, 2, 3, 4, 5'$ ; var  $b = a.split($  ", ");// Το b είναι ίσο με [1,2,3,4,5]

#### Αριθμοί

- · Όλοι οι αριθμοί είναι τύπου Number
- 64bit κινητής υποδιαστολής
- Οι ακέραιοι είναι αξιόπιστοι μέχρι τα 15 δεκαδικά ψηφία

#### Πίνακες

- Δηλώνονται με [ ]
- Οι τιμές του χωρίζονται με κόμματα
- Η αρίθμηση ξεκινάει από το 0

var  $a = [1, 'two', 3, 4];$  $a[0]; //1$ a[ 1 ]; //two

#### Πίνακες

- Έχουν χρήσιμες ιδιότητες και μεθόδους
- Ιδιότητα length
	- Περιέχει το μήκος του πίνακα
	- var  $a = [1, 2, 3, ]$ ;
	- a.length; //3
- Μέθοδοι
	- pop()
	- push()
	- shift()
	- slice()
	- reverse()
	- join()
	- sort()

#### Πίνακες

var  $a = [1, 2, 3, 4]$ ; var  $b = a.pop()$ ;  $1/2 = [1, 2, 3]$  και b = 4 a.unshift( b );  $1/2$  a = [ 4, 1, 2, 3 ] και b = 4 a.push( 40 );  $//a = [4, 1, 2, 3, 40]$ a.sort();  $//a = [ 1, 2, 3, 4, 40 ]$ 

### Το script μου δε τρέχει  $\odot$

- Βλέπουμε συνακτικά σφάλματα και σφάλματα χρόνου εκτέλεσης στην κονσόλα σφαλμάτων του browser
- Στον Firefox πατάμε Control + Shift + J
- Χρησιμοποιούμε το alert για να δούμε την τιμή μιας μεταβλητής

#### Μάθαμε

- Εισαγωγή της γλώσσας Javascript σε αρχάριο επίπεδο:
	- Βασική σύνταξη
	- Συνδυασμός Javascript με HTML
	- Μεταβλητές
	- Τελεστές
	- if, else, switch, for, while
	- Συναρτήσεις
	- Αντικείμενα
	- Αλφαριθμητικά

### Την επόμενη φορά...

- Η βιβλιοθήκη jQuery
	- · Πως να κάνουμε πραγματικά cool πράματα στον browser